Заказать демонстрацию программы

## 1С: Управляющий 8

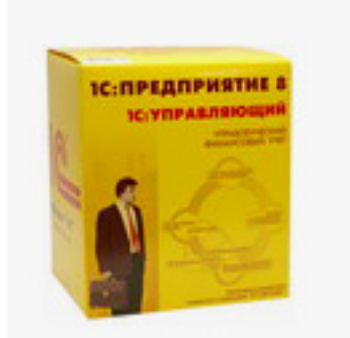

"1С:Управляющий 8" помогает вести управленческий, финансовый учет и контролировать экономические результаты, при этом организация учета и отчетности лишена специфической бухгалтерской терминологии и представляет информацию в понятной и наглядной для руководителя форме.

"1С:Управляющий 8" поставляется в трех вариантах: базовая версия для использования на одном компьютере, **версия СТАНДАРТ** для небольших предприятий и версия ПРОФ для среднего и крупного бизнеса (учет по подразделениям).

## подробнее о программе "1С: Предприятие 8. Управляющий"

## Стоимость 1С Управляющий 8

 $<$ ?php \$itemid = JRequest::getVar('Itemid', NULL); // id текущего пункта меню //echo \$itemid:

```
$tab=mysql_query("SELECT * FROM jos_price WHERE id_razd='130' AND num_tab='1' AND
hide='y' ORDER BY pos");
if(mysql num rows($tab) > 0) {
$tabs.='<table class="tb" border="1" cellpadding="0" cellspacing="0" width="100%">
<tbody>':
while ($td=mysql fetch array($tab))
```

```
  {
if($td['skidka']=="y"){ $skidka="<span style="color: red;" ><b>"; $skidka_end="</b></span>";
} else { $skidka=""; $skidka_end="";}
\$tabs.='<tr><td width="85%">'.$td['name'].'</td>
<td style="text-align: center;" mce_style="text-align: center;"><div style="margin: 7px 0 0 8px;
float: left;">'.$skidka.$td['price'].$skidka_end.'
</div><a id="good-'.$td['id'].'-'.$td['price'].'" href="#" class="addCart"><span 
style="margin-top: 2px;"><img src="../images/stories/korz-s.jpg"></span></a>
</td>\langle tr \rangle:
}
$tabs.='</tbody></table>';
}
echo $tabs;
 ?>
```
Только до 31 декабря!

при покупке 1С 3 часа специалиста в подарок

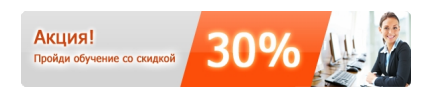

Перейти к выбору продуктов

**Наши менеджеры готовы ответить на Ваши вопросы и принять заказ по телефону: (812) 329-11-70 заказ по электронной почте: zakaz@it-ac.ru**